# <span id="page-0-0"></span>February 4 Math 2335 sec 51 Spring 2016

#### **Section 3.3: Secant Method**

Newton's method begins with a straight line approximation to the function  $f(x)$ —namely, the tangent line.

#### **Question:** Can we use a different straight line?

The short answer is "yes" we can. The tangent line touches a curve (locally) at only one point. We recall...

**Definition:** If the graph of *f* contains the distinct points  $(x_0, f(x_0))$ and  $(x_1, f(x_1))$  then the line

$$
y = f(x_1) + (x - x_1) \frac{f(x_1) - f(x_0)}{x_1 - x_0}
$$

is a **secant line** to the graph of *f* through the[se](#page-0-0) [p](#page-1-0)[oint](#page-0-0)[s](#page-1-0)[.](#page-0-0)

# <span id="page-1-0"></span>Secant Method

We begin with two initial estimates  $x_0$  and  $x_1$  of the true root  $\alpha$ .

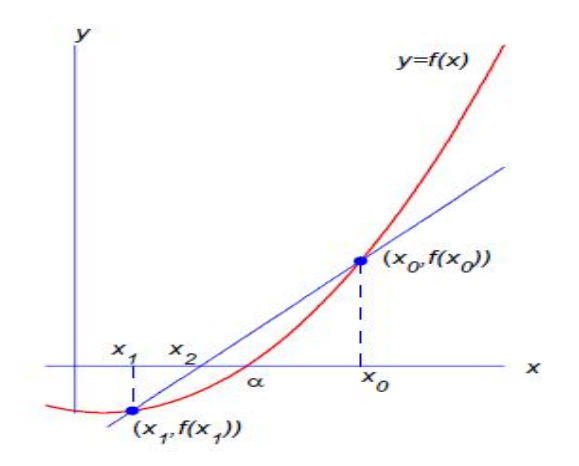

Figure: Choose  $x_2$  as the *x*-intercept of the secant line approximation.

February 9, 2016 2/29

 $\Omega$ 

The South The

4 0 3 4 5 3 4

## Secant Method

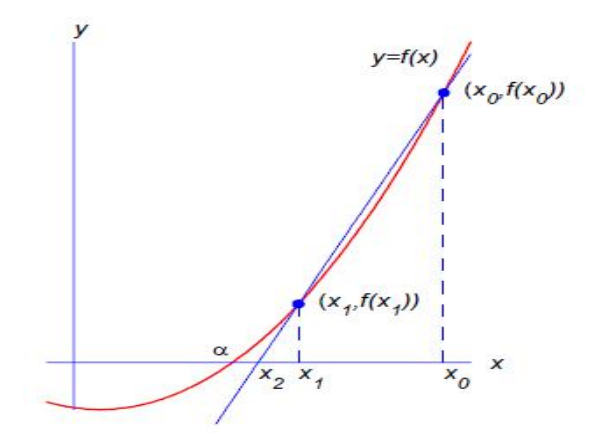

Figure: The starting values  $x_0$  and  $x_1$  can each be on either side of the exact root.

February 9, 2016 3/29

 $\Omega$ 

重す

4 ロ ト ィ *同* ト

#### Secant Method

Find the formula for  $x_2$  from the secant line.

$$
y = f(x_1) + (x - x_1) \frac{f(x_1) - f(x_0)}{x_1 - x_0}
$$

$$
\begin{array}{ccccccccc}\n\text{Lohen} & x = & x_{2} & y_{0} = 0 \\
0 & = & f(x_{1}) + (x_{2} - x_{1}) & \frac{f(x_{1}) - f(x_{0})}{x_{1} - x_{0}} \\
(x_{2} - x_{1}) & \frac{f(x_{1}) - f(x_{0})}{x_{1} - x_{0}} & = & -f(x_{1})\n\end{array}
$$

- 로 February 9, 2016 4/29

 $299$ 

メロトメ 御 トメ 君 トメ 君 ト

$$
x_2 - x_1 = -\int (x_1) \cdot \frac{x_1 - x_0}{f(x_1) - f(x_0)}
$$
   
  $f(x_1) \neq f(x_0)$ 

$$
x_2 = x_1 - f(x_1) \cdot \frac{x_1 - x_0}{f(x_1) - f(x_0)}
$$

February 9, 2016 5/29

 $299$ 

K ロ ト K 個 ト K 差 ト K 差 ト … 差

#### Secant Method Compared to Newton's Method

**Newton's Method:** 
$$
x_2 = x_1 - \frac{f(x_1)}{f'(x_1)}
$$

Remember that by the definition of the derivative

$$
f'(x_1)=\lim_{x_0\to x_1}\frac{f(x_1)-f(x_0)}{x_1-x_0}.
$$

So

$$
f'(x_1) \approx \frac{f(x_1) - f(x_0)}{x_1 - x_0}
$$
 if  $|x_1 - x_0| \approx 0$ .

February 9, 2016 6 / 29

イロト イ母 トイミト イミト ニミー りんぴ

**Secant Method:**  $x_2 = x_1 - f(x_1) \cdot \frac{x_1 - x_0}{f(x_1)}$ *f*(*x*<sub>1</sub>) − *f*(*x*<sub>0</sub>)

# Secant Method Iteration Formula

We build a sequence with the general formula...

**Secant Method Iteration Formula**

$$
x_{n+1} = x_n - f(x_n) \cdot \frac{x_n - x_{n-1}}{f(x_n) - f(x_{n-1})}, \quad n = 1, 2, 3, ...
$$

The sequence begins with two starting *guesses x*<sup>0</sup> and *x*<sup>1</sup> expected to be near the desired root.

**Exit Strategy:** Set an allowable tolerance  $\epsilon$ , and then stop the iterations if

 $\blacktriangleright$   $|X_{n+1} - X_n| < \epsilon$ , or

 $\blacktriangleright$   $n > N$  where *N* is the maximum allowed iterations.

If the latter condition is used, it likely indicates that the method has failed.

February 9, 2016 7/29

 $\Omega$ 

# Example

(a) We wish to compute  $\sqrt[3]{4}$ . Identify a convenient function  $f(x)$  whose (a) we wish to compute  $\sqrt{4}$ , norming a convenient function  $I(x)$  with zero  $\alpha = \sqrt[3]{4}$ , and find the iteration formula for the secant method.

$$
f(x) = x^{3}-4
$$
 has  $a = 3\sqrt{4}$  as  $1+5$  + $1+1+1$  root.  
\n $x_{n+1} = x_{n} - f(x_{n}) \frac{x_{n} - x_{n-1}}{f(x_{n}) - f(x_{n-1})}$   
\n $f(x_{n}) = x_{n}^{3} - 4$  and  $f(x_{n-1}) = x_{n-1}^{3} - 4$   
\n $f(x_{n}) - f(x_{n-1}) = x_{n}^{3} - 4 - (x_{n-1}^{3} - 4) = x_{n}^{3} - x_{n-1}^{3}$ 

**KON KON K**  $\mathbb{B}$  is a  $\mathbb{B}$  is  $\Omega$ February 9, 2016 8/29

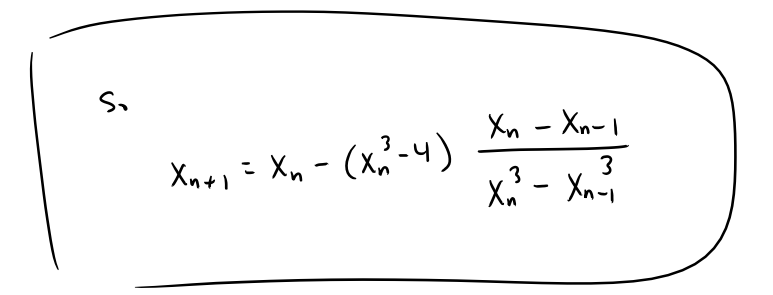

 $299$ 

メロトメ 御 トメ 君 トメ 君 トー 君

#### Example Continued...

(b) Set  $x_0 = 1$  and  $x_1 = 2$  and use the iteration scheme to compute  $x_2$ .

$$
\chi_2 = \chi_1 - (x_1^3 - 4) \frac{x_1 - x_0}{x_1^3 - x_0^3}
$$

$$
=2-(2^3-4)\cdot\frac{2-1}{2^3-1^3}=2-4\cdot\frac{1}{7}=\frac{10}{7}
$$

KID KAR KE KE KE YA GA

#### Example Continued...

(c) Use  $x_1 = 2$  and  $x_2$  found at the last step to compute  $x_3$ .

$$
X_{3} = X_{1} - (x_{2}^{3} - 4) \frac{X_{1} - X_{1}}{x_{2}^{3} - x_{1}^{3}}
$$
  

$$
= \frac{10}{7} - ((\frac{10}{7})^{3} - 4) \cdot \frac{19}{7} - \frac{12}{7} = \frac{169}{109}
$$
  

$$
= 1.550459
$$

February 9, 2016 12 / 29

K ロ ▶ K 個 ▶ K ヨ ▶ K ヨ ▶ │ ヨ │ めんぴ

# Example Continued...

The root was found to within an error tolerance of  $\epsilon=$  10 $^{-8}$  in 7 steps using Matlab  $^{\circledR}.$ 

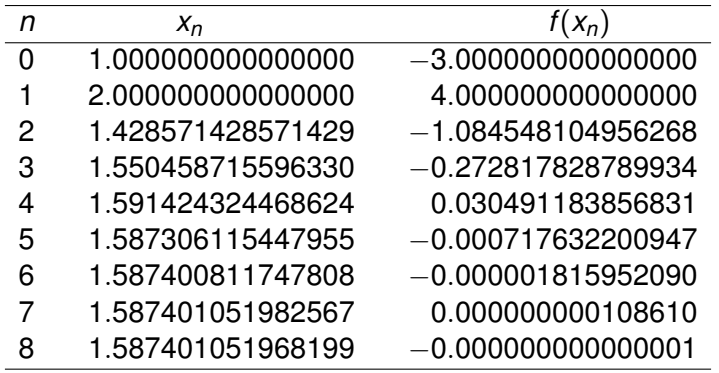

 $\Rightarrow$ 

 $\Omega$ 

 $(1, 1)$   $(1, 1)$   $(1, 1)$   $(1, 1)$   $(1, 1)$   $(1, 1)$   $(1, 1)$   $(1, 1)$   $(1, 1)$   $(1, 1)$ 

#### Error Analysis: Secant Method

Assume that  $f'(\alpha) \neq 0$ . It can be shown that the errors at the  $(n+1)^{st}$ and *n th* steps are related by

$$
|\alpha - x_{n+1}| \approx c|\alpha - x_n|^r
$$
  
where  $r = \frac{1 + \sqrt{5}}{2}$ , and  $c = \left| \frac{f''(\alpha)}{2f'(\alpha)} \right|^{r-1}$ .

February 9, 2016 15/29

**KEIN KALLA BIN KEIN DE VOOR** 

# Comparison: Newton's & Secant Methods

- $\triangleright$  Newton's is a **one step** method because  $x_{n+1}$  depends only on  $x_n$ . Secant is a **two step** method because  $x_{n+1}$  depends on  $x_n$  and *xn*−1.
- $\blacktriangleright$  For Newton's method, we must have a formula for  $f'(x)$ . For the secant method, this is not needed.
- $\triangleright$  For both methods, initial guesses may have to satisfy

$$
|\alpha-x_i|<\frac{2|f'(\alpha)|}{|f''(\alpha)|}, \quad \text{where} \quad i=0, \text{ or } i=0,1
$$

► For Newton's,  $|\textsf{Err}(x_{n+1})| \sim |\textsf{Err}(x_n)|^2.$  whereas for the Secant method |Err(*xn*+1)| ∼ |Err(*xn*)| <sup>1</sup>.62. So Newton's method may require fewer iterations. **KOLKAR KELKEL E VAN** 

# Section 3.5: Ill-Behavior in Root Finding

We assumed that  $f'(\alpha)\neq 0$  in our error analysis of Newton's and Secant methods. The result was that

for Newton's:  $|Err(x_{n+1})| \sim |Err(x_n)|^2$ , and

for Secant:  $|Err(x_{n+1})| \sim |Err(x_n)|^{1.62}$ .

If we started with an initial error of 0.1, we'd expect to see error along the lines of

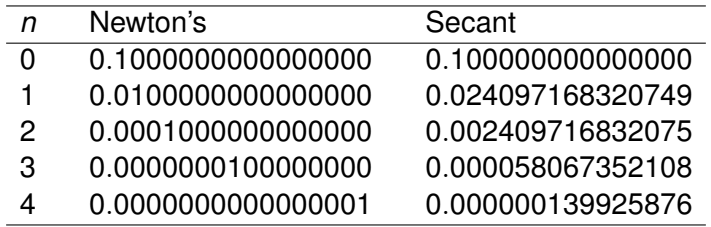

**KOLKAR KELKEL E VAN** 

# Ill Behaved Root Finding Example

The function  $f(x) = x^3 - 1.4x^2 - 21.75x + 51.2$  has one real root. (It's exact value is  $\alpha = 3.2$ .) Newton's method was used with an initial guess of 3.1 and a tolerance of  $\epsilon=$  10 $^{-3}$  to produce the following table:

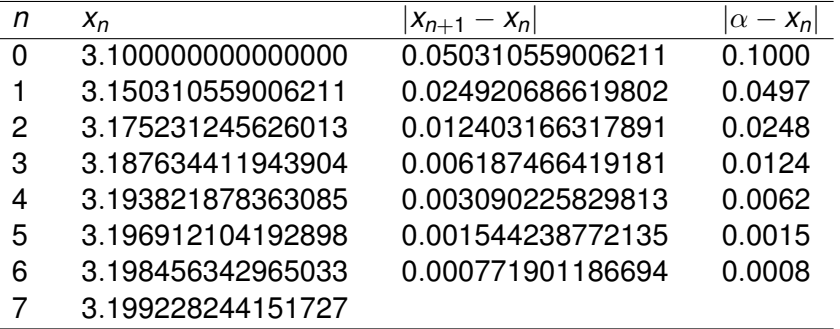

#### Ill Behaved Root Finding Example

The results aren't very good! Let's notice that

Find  $f'$ 

$$
f(x) = x3 - 1.4x2 - 21.75x + 51.2 = (x - 3.2)2(x + 5).
$$
  
(3.2).

$$
f'(x) = 2(x-3.2)(x+5) + (x-3.2)
$$
  

$$
f'(3.2) = 2(3.2-3.2)(3.2+5) + (3.2-3.2)
$$
  

$$
= 0
$$
  
Here  $f'(4) = 0$ 

February 9, 2016 19 / 29

 $299$ 

## Ill Behaved Root Finding

**Definition:** (Multiple Roots) The number  $\alpha$  is a root (or zero) of multiplicity *m* of the function *f*(*x*) if

$$
f(x) = (x - \alpha)^m h(x), \quad \text{where} \quad h(\alpha) \neq 0.
$$

If  $m = 1$ , we call  $\alpha$  a **simple root**.

If *f* is sufficiently differentiable, and  $\alpha$  is a root of multiplicity *m* of *f*, then

$$
f(\alpha) = f'(\alpha) = \cdots f^{(m-1)}(\alpha) = 0 \quad \text{and} \quad f^{(m)}(\alpha) \neq 0.
$$

February 9, 2016 20 / 29

 $\Omega$ 

 $(0.123 \times 10^{-14} \text{ m}) \times 10^{-14} \text{ m} \times 10^{-14} \text{ m}$ 

#### Examples of Multiple Roots

(a) 
$$
f(x) = (x - 3.2)^2(x + 5)
$$
  $f$  has  $2 \cos^2 x$   $d_1 = 3.2$  of  $m \triangleleft$  yields  $d_2 = -5$  is a simple root.

(b) 
$$
g(x) = (x + 1)(x - 1)^3(x - 2)
$$
  
\n $g$  has 3 roots  
\n $g(x) = (x + 1)(x - 1)^3(x - 2)$   
\n $g(x) = 3$  mod s  
\n $g(x) = 1$  log  $g(x)$  log  $h(x)$  log  $h(x)$ 

February 9, 2016 21 / 29

KID KAR KE KE KE YA GA

#### Examples of Multiple Roots

(c)  $\alpha = 0$  is a root of multiplicity *m* of  $h(x) = \cos x - 1 + \frac{x^2}{2}$  $\frac{x}{2}$ . Find *m*.

$$
h(0) = C_{0,0} - 1 + \frac{0^{2}}{2} = 1 - 1 = 0
$$
\n
$$
h'(x) = -S_{10}x + x
$$
\n
$$
h'(0) = -S_{10}0 + 0 = 0
$$
\n
$$
h''(x) = -C_{05}x + 1
$$
\n
$$
h''(0) = -C_{05}0 + 1 = -1 + 1 = 0
$$
\n
$$
h'''(x) = S_{10}x
$$
\n
$$
h'''(0) = 0
$$
\n
$$
h^{(4)}(x) = C_{05}x
$$
\n
$$
h^{(4)}(0) = C_{05}0 = 1 \neq 0
$$

February 9, 2016 22 / 29

 $299$ 

$$
h^{(i)}
$$
  
\n $(0) = 0$  for  $i = 0,1,2,3$   
\nand  $h^{(4)}$   
\n $(0) \neq 0$ 

February 9, 2016 23 / 29

K ロ > K 御 > K 君 > K 君 > 「君」 の Q (V)

# Newton's Method with Multiple Roots

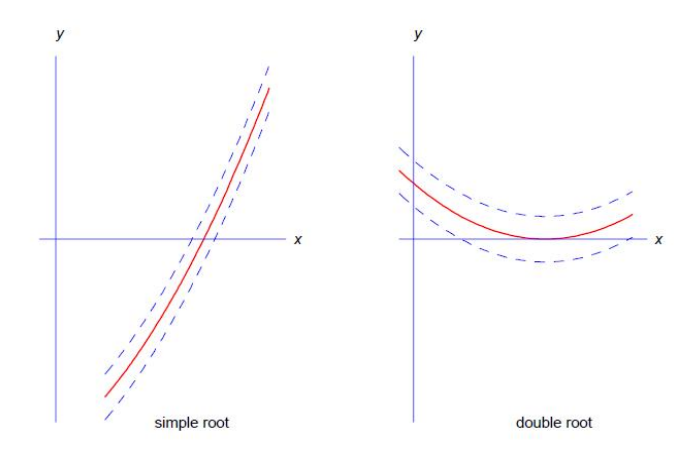

Figure: Noise in function evaluation and a horizontal tangent increases error in root finding for multiple roots.

February 9, 2016 24 / 29

 $\Omega$ 

 $(5.7)$   $(5.7)$ 

#### Newton's Method with Multiple Roots

For a simple root (not a multiple root):

$$
\frac{|\alpha - x_{n+1}|}{|\alpha - x_n|} \sim |\alpha - x_n|
$$

If  $\alpha$  is a root of multiplicity  $m \geq 2$  of  $f(x)$ , then

$$
\frac{|\alpha - x_{n+1}|}{|\alpha - x_n|} \sim \lambda, \quad \text{where} \quad \lambda = \frac{m-1}{m}
$$

February 9, 2016 25 / 29

 $\Omega$ 

KID KARA KE KA E KILE

#### Example

Recall the errors when Newton's method was used with  $f(x) = (x - 3.2)^2(x + 5).$ 

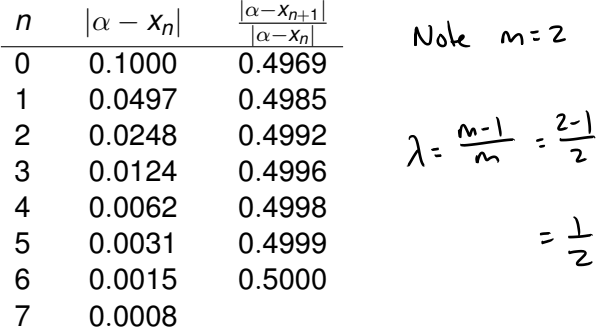

 $QQ$ 

メロメメ 御きメ 重き メ唐 メー 重

# Example

Newton's method was used to try to find a root  $\alpha$  of a function  $f(x)$ . The first several iterates were recorded in the following table. Use these results to make a conjecture as to the multiplicity  $m$  of the root  $\alpha$ 

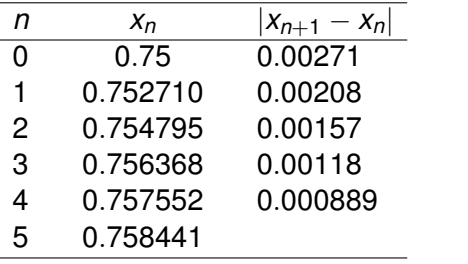

$$
\frac{|a- x_{n+1}|}{|a-x_{n+1}|} \quad \frac{|x_{n+1}- x_n|}{|x_{n-1}|}
$$

February 9, 2016 27 / 29

 $\Omega$ 

 $(1,1)$   $(1,1)$   $(1,1)$   $(1,1)$   $(1,1)$   $(1,1)$   $(1,1)$   $(1,1)$   $(1,1)$   $(1,1)$   $(1,1)$   $(1,1)$ 

$$
\frac{|x_2-x_1|}{|x_1-x_0|} = 0.768
$$

$$
\frac{|x_3 - x_2|}{|x_2 - x_1|} \stackrel{!}{=} 0.755 \qquad \frac{|x_9 - x_7|}{|x_3 - x_1|} \stackrel{!}{=} 0.752
$$

$$
\frac{|x_s - x_u|}{|x_u - x_v|} \stackrel{?}{=} 0.753
$$

The ratio is about 
$$
0.75
$$

$$
\frac{m-1}{m} \approx 0.75 = \frac{3}{4}
$$

February 9, 2016 28 / 29

K ロ > K 御 > K 君 > K 君 > 「君」 の Q (V)

# We expect that of is a root of multiplicity 4.

February 9, 2016 29 / 29

K ロ > K 個 > K ミ > K ミ > 「ミ → の Q Q